**GeneWeaver.org** 

A system for the integration of functional genomics experiments.

## **Quick-Start Reference**

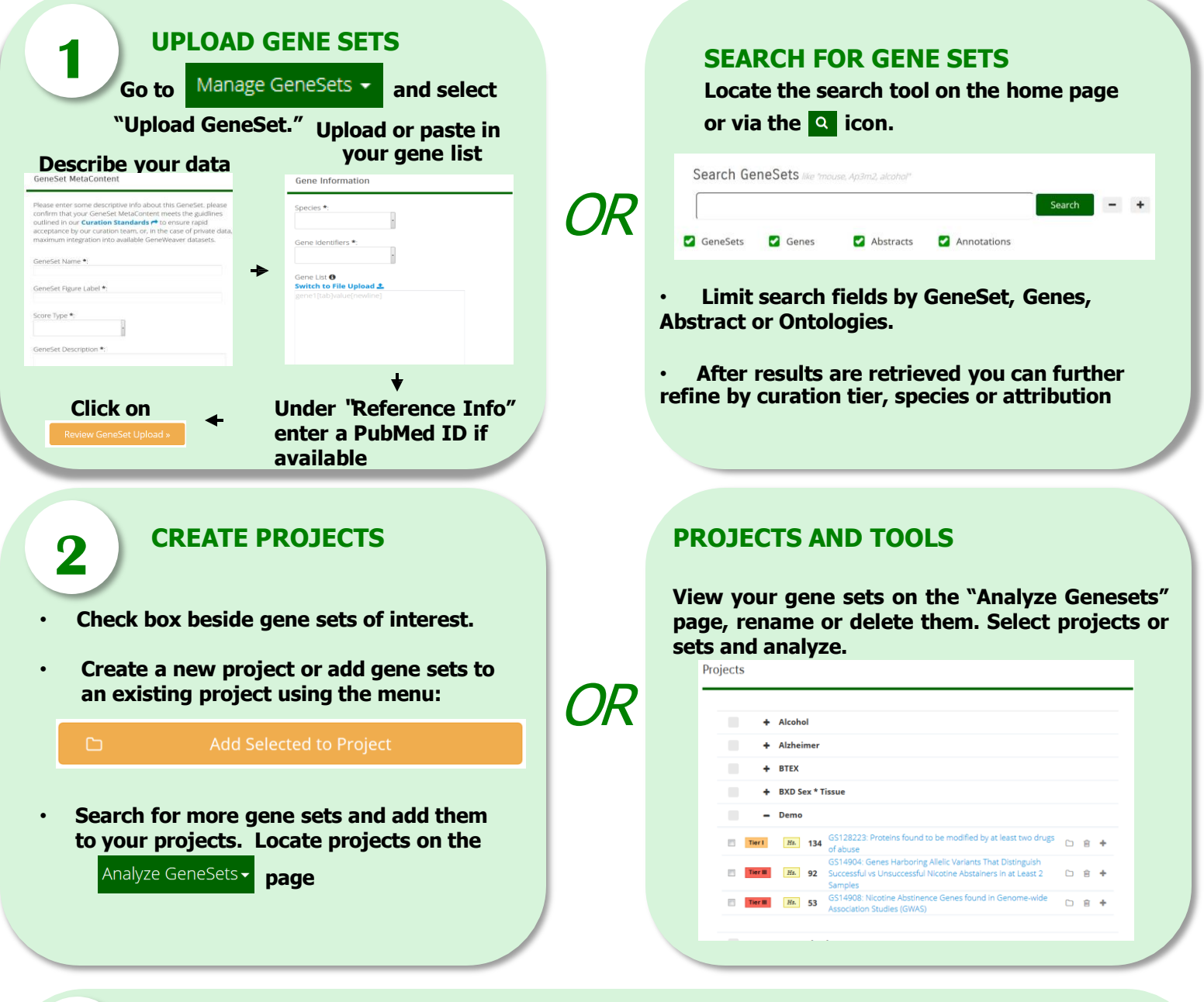

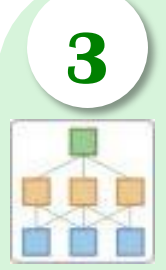

**HiSim Graph**  Biclique-based analysis is used to generate hierarchical maps of gene set interactions similarity) for

## **ANALYZE GENE SETS**

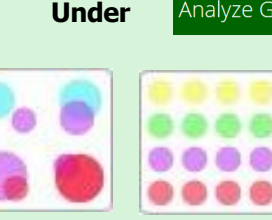

**Jaccard Similarity** This tool computes the Jaccard Coefficient (a measure of

multiple genesets. **GeneSet Clustering**  Jaccard Distance (a measure of dissimilarity) is used to cluster **GeneSets** 

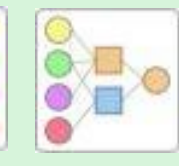

Analyze GeneSets -

**GeneSet Graph**  Visualize the Gene-GeneSet graph.

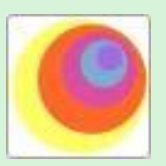

**click on one of the following tools.**

**ABBA Gene-Centered Search** Find the genes most closely associated with your gene(s) of interest.

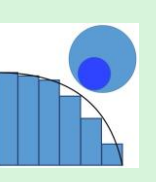

**MSET** Enirchment test for all **GeneSets** selected.

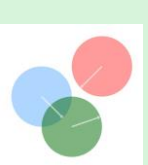

**DBSCAN Gene Clustering**  Density-based clustering algorthim for genes.

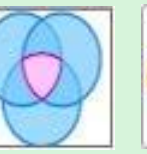

Use

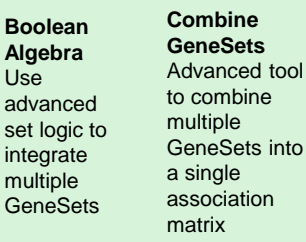

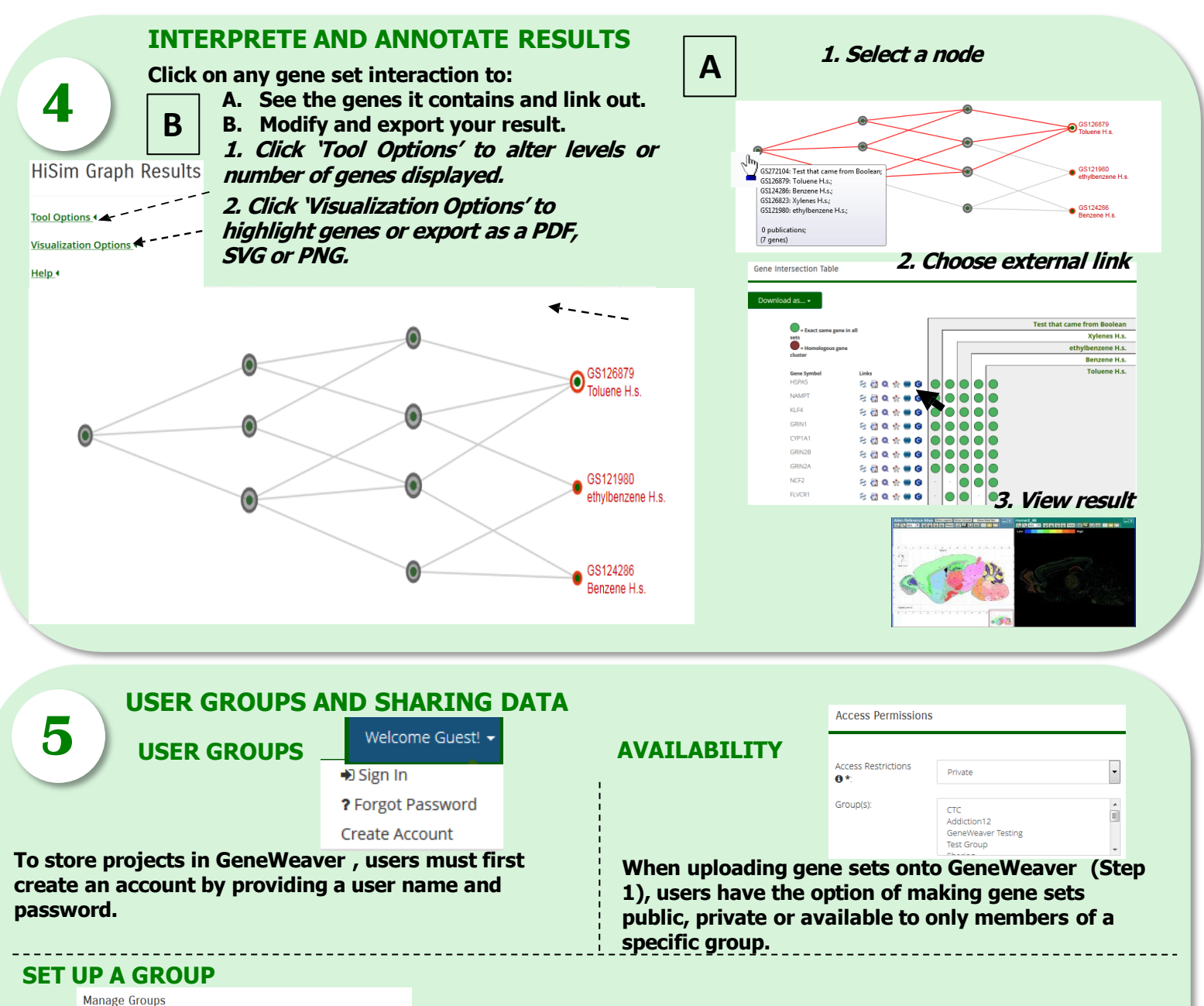

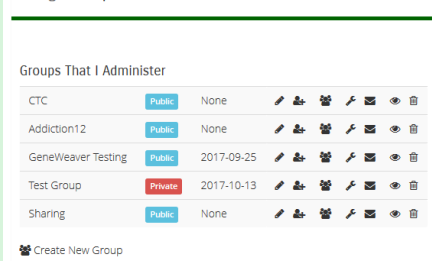

**If you are a registered user on GeneWeaver, you can create groups on the** Accounts Settings page**. A list of your groups is shown. Click on** [Create New Group] **enter the new group name and hit "Create." . You may use this tool to add members or assign additional administrator privileges. Click to exit a group. Click on to see the other members of groups that you belong to.**

## **MORE INFORMATION**

**See "Introduction to GeneWeaver" at [http://www.geneweaver.org/.](http://www.geneweaver.org/) See GeneWeaver "Interactive Help" at [http://www.geneweaver.org/help.](http://www.geneweaver.org/help)** 

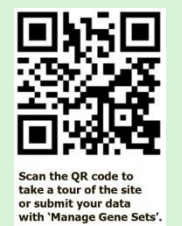

## **ACKNOWLEDGEMENTS**

**GeneWeaver was initiated by the NIAA integrative Neuroscience Initiative on Alcoholism (U01AA13499, U24AA13513) and supported by NIH R01AA018776 jointly funded by NIAA and NIDA**